# Package 'HIest'

February 19, 2015

<span id="page-0-0"></span>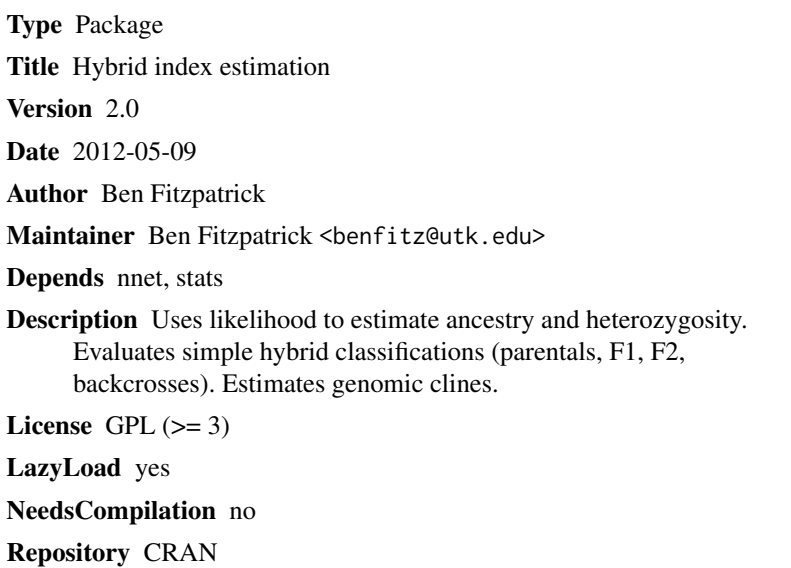

Date/Publication 2013-02-16 11:33:02

# R topics documented:

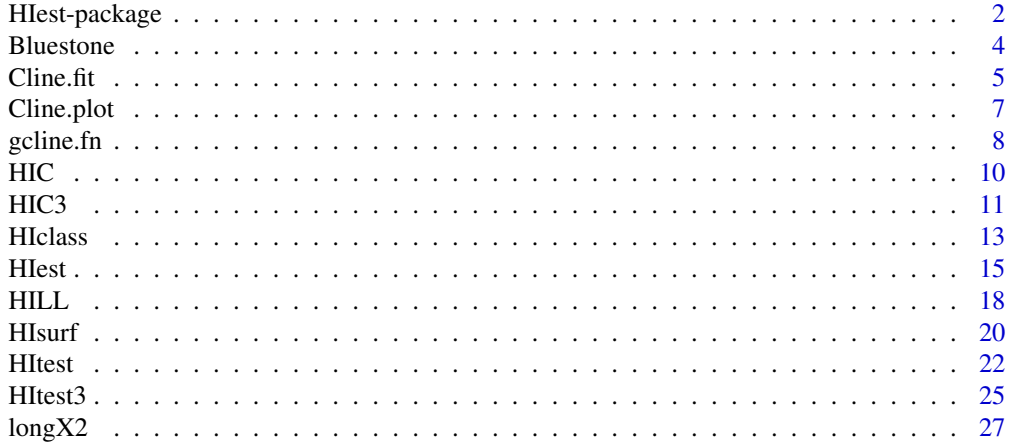

# <span id="page-1-0"></span>2 HIest-package

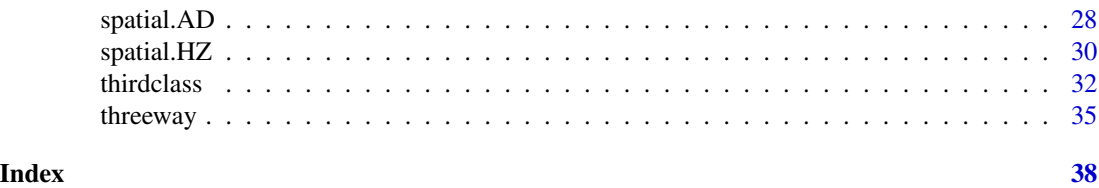

HIest-package *Functions for estimating hybrid indices (ancestry and heterozygosity) and fitting genomic clines.*

# Description

Uses likelihood to estimate ancestry, heterozygosity, and genomic cline parameters. Also evaluates simple hybrid classifications (parentals, F1, F2, backcrosses).

#### Details

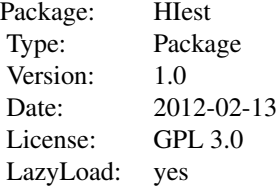

# Author(s)

Benjamin M. Fitzpatrick Maintainer: <br/> <br/>benfitz@utk.edu>

#### References

Fitzpatrick, B. M. 2008. Hybrid dysfunction: Population genetic and quantitative genetic perspectives. American Naturalist 171:491-198.

Fitzpatrick, B. M. 2012. Estimating ancestry and heterozygosity of hybrids using molecular markers. BMC Evolutionary Biology 12:131. http://www.biomedcentral.com/1471-2148/12/131

Fitzpatrick, B. M. Alternative forms for genomic clines (in review)

Lynch, M. 1991. The genetic interpretation of inbreeding depression and outbreeding depression. Evolution 45:622-629.

# Examples

## Not run: data(Bluestone)

# Hest-package 3

```
######################
# Fit genomic clines #
######################
data(Bluestone)
BS.fit <- Cline.fit(Bluestone[,1:12],model=c("logit.logistic","Barton"))
Cline.plot(BS.fit)
########################################
# Estimate ancestry and heterozygosity #
########################################
Bluestone <- replace(Bluestone,is.na(Bluestone),-9)
# parental allele frequencies (assumed diagnostic)
BS.P <- data.frame(Locus=names(Bluestone),Allele="BTS",P1=1,P2=0)
# estimate ancestry and heterozygosity
BS.est <-HIC(Bluestone)
# calculate likelihoods for early generation hybrid classes
BS.class <- HIclass(Bluestone,BS.P,type="allele.count")
# compare classification with maximum likelihood estimates
BS.test <- HItest(BS.class,BS.est,thresholds=c(2,2))
table(BS.test$c1)
# all 41 are TRUE, meaning the best classification is at least 2 log-likelihood units
# better than the next best
table(BS.test$c2)
# 2 are TRUE, meaning the MLE S and H are within 2 log-likelihood units of the best
# classification, i.e., the simple classification is rejected in all but 2 cases
table(BS.test$Best.class,BS.test$c2)
# individuals were classified as F2-like (class 3) or backcross to CTS (class 4), but
# only two of the F2's were credible
BS.test[BS.test$c2,]
# in only one case was the F2 classification a better fit (based on AIC) than the
# continuous model.
# equivalent to the AIC criterion:
BS.test <- HItest(BS.class,BS.est,thresholds=c(2,1))
#########################
# three-way hybrid zone #
#########################
# for example: make each parental, F1, F2, and backcross
G \leftarrow \text{rbind}(
rep(1,12),rep(1,12),
rep(2,12),rep(2,12),
```

```
rep(3,12),rep(3,12),
rep(1,12),rep(2,12),
rep(1:2,each=6),rep(1:2,6),
rep(1,12),rep(1:2,6),
rep(2,12),rep(1:2,6),
rep(1,12),rep(3,12),
rep(c(1,3),each=6), rep(c(1,3),6),rep(1,12),rep(c(1,3),6),
rep(3,12),rep(c(1,3),6),
rep(2,12),rep(3,12),
rep(2:3,each=6),rep(2:3,6),
rep(3,12),rep(2:3,6),
rep(2,12),rep(2:3,6)
)
# 12 diagnostic markers
P <- data.frame(Locus=rep(1:12,each=3), allele=rep(1:3,12), P1=rep(c(1,0,0),12),
P2=rep(c(0,1,0),12), P3=rep(c(0,0,1),12))
# find MLE with simulated annealing ... takes a few minutes with default iterations
# Est <- threeway(G,P,method="SANN",surf=FALSE)
# shortcut for diagnostic markers
Est \leftarrow HIC3(G,P)
CL <- thirdclass(G,P)
## End(Not run)
```
Bluestone *Original marker data for hybrid tiger salamander larvae collected from Bluestone Quarry pond.*

#### **Description**

Each row is an individual, each column is a marker. This is an example type="allele.count". Genotypes are 0 (homozygous for native California Tiger Salamander allele), 1 (heterozygous), or 2 (homozygous for introduced Barred Tiger Salamander allele). There are NA's.

#### Usage

```
data(Bluestone)
```
#### Format

A data frame with 41 observations on 64 markers.

# Source

Fitzpatrick, B. M., J. R. Johnson, D. K. Kump, H. B. Shaffer, J. J. Smith, and S. R. Voss. 2009. Rapid fixation of non-native alleles revealed by genome-wide SNP analysis of hybrid tiger salamanders. BMC Evolutionary Biology 9:176. http://www.biomedcentral.com/1471-2148/9/176

<span id="page-3-0"></span>

#### <span id="page-4-0"></span>Cline.fit 5

#### Examples

```
## Not run:
data(Bluestone)
BS.fit <- Cline.fit(Bluestone[,1:12], model = c("logit.logistic", "Barton"))
Cline.plot(BS.fit)
# # parental allele frequencies (assumed diagnostic)
BS.P <- data.frame(Locus=names(Bluestone),Allele="BTS",P1=1,P2=0)
# # estimate ancestry and heterozygosity
BS.est <-HIest(Bluestone,BS.P,type="allele.count")
# shortcut for diagnostic markers and allele count data:
BS.est <- HIC(Bluestone)
# # calculate likelihoods for early generation hybrid classes
BS.class <- HIclass(Bluestone,BS.P,type="allele.count")
# # compare classification with maximum likelihood estimates
BS.test <- HItest(BS.class,BS.est)
table(BS.test$c1)
# # all 41 are TRUE, meaning the best classification is at least 2 log-likelihood units
# # better than the next best
table(BS.test$c2)
# # 2 are TRUE, meaning the MLE S and H are within 2 log-likelihood units of the best
# # classification, i.e., the simple classification is rejected in all but 2 cases
table(BS.test$Best.class,BS.test$c2)
# # individuals were classified as F2-like (class 3) or backcross to CTS (class 4),
# # but only two of the F2's were credible
BS.test[BS.test$c2,]
# # in only one case was the F2 classification a better fit (based on AIC) than the
# # continuous model.
## End(Not run)
```
<span id="page-4-1"></span>Cline.fit *Fit alternative cline functions to data from one or more genetic loci.*

#### Description

This function takes individual or population data for multiple genetic loci and fits genomic clines. This implementation assumes markers are diagnostic.

# <span id="page-5-0"></span>Usage

```
Cline.fit(Data, By = NULL, S = NULL, model,
  Start = NULL, Methods = NULL, iterations = 99, SD = NULL, headstart = TRUE,
   Grid = FALSE, ploidy = 2, trim = 0, include = 1:ncol(Data))
```
# Arguments

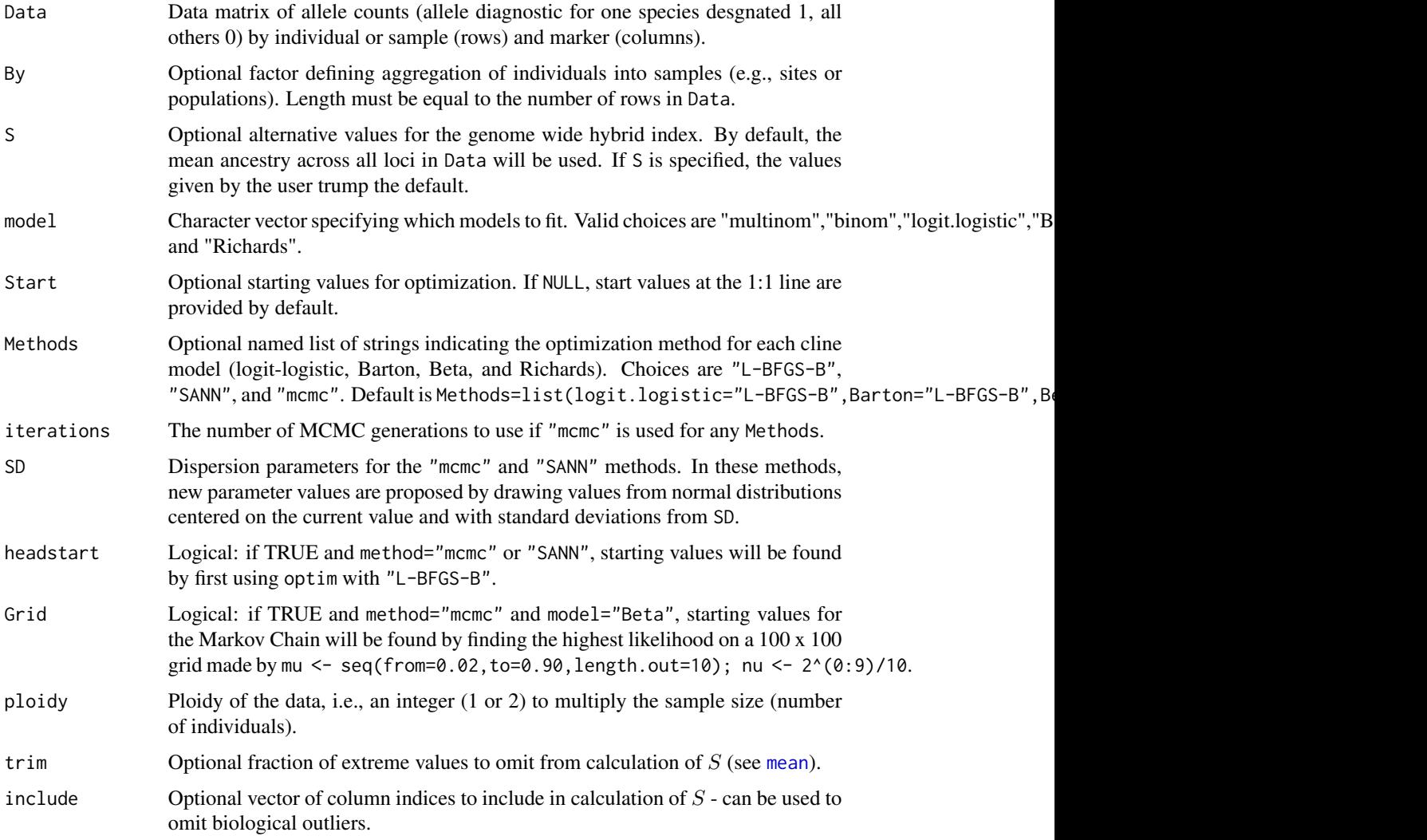

#### Value

A list including a named matrix for each fitted model. Each such matrix includes the parameter estimates, maximum log-likelihood, AICc, squared Mahalanobis distance D2, P-value for Mahalanobisbased outlier detection, and TRUE/FALSE declaration of whether a marker is an outlier based on a Bonferroni-adjusted critical P-value. If more than one model was fit, an additional data frame best.fit is included, giving the model with lowest AIC for each marker.

#### <span id="page-6-0"></span>Cline.plot 7

## Author(s)

Benjamin M. Fitzpatrick

#### References

Fitzpatrick, B. M. 2012. Alternative forms for genomic clines. In prep

# See Also

See gcline. fn for the basic fitting function. Cline. plot provides an easy way to visualize the output of Cline.fit.

# Examples

```
data(Bluestone)
BS.fit <- Cline.fit(Bluestone[,1:12],model=c("logit.logistic","Barton"))
Cline.plot(BS.fit)
```
<span id="page-6-1"></span>

Cline.plot *Graph genomic clines fit to data*

# Description

A quick way to summarize and view the results of Cline. fit

# Usage

```
Cline.plot(cfit)
```
# Arguments

cfit An object: the output of [Cline.fit](#page-4-1).

# Details

Creates up to sixteen graphs, depending on which models are fit to the data. For each fitted model, fitted clines are graphed first. For two-parameter models, a bivariate graph of parameter estimates is plotted next (this is left blank for four-parameter models). Finally, a Q-Q plot of squared Mahalanobis distances vs. CHi-squared quantiles is graphed. Putative outlier markers are indicated in red.

# Author(s)

Benjamin M. Fitzpatrick

#### <span id="page-7-0"></span>References

Fitzpatrick, B. M. 2012. Alternative forms for genomic clines. In prep

#### See Also

See [gcline.fn](#page-7-1) for the basic fitting function. [Cline.plot](#page-6-1) provides an easy way to visualize the output of Cline.fit.

#### Examples

```
data(Bluestone)
BS.fit <- Cline.fit(Bluestone[,1:12],model=c("logit.logistic","Barton"))
Cline.plot(BS.fit)
```
<span id="page-7-1"></span>gcline.fn *Fit a genomic cline using maximum likelihood*

# Description

Fit a genomic cline and compare it to a null expectation. Choices are logit-logistic cline, Barton cline, Beta cline, multinomial regression, binomial regression, and Richards cline. This function is used by Cline. fit to compare clines fit to a data set.

#### Usage

gcline.fn(x, n, y, start, model = "logit-logit", method = "L-BFGS-B", iterations = 99,  $SD = rep(0.01, length(start)), headstart = FALSE, Grid = TRUE)$ 

# Arguments

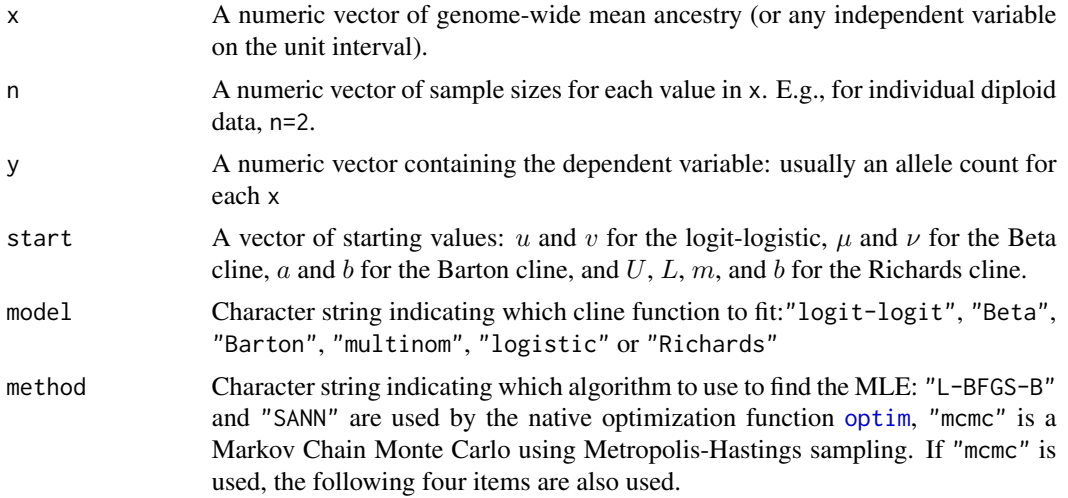

#### <span id="page-8-0"></span>gcline.fn 9

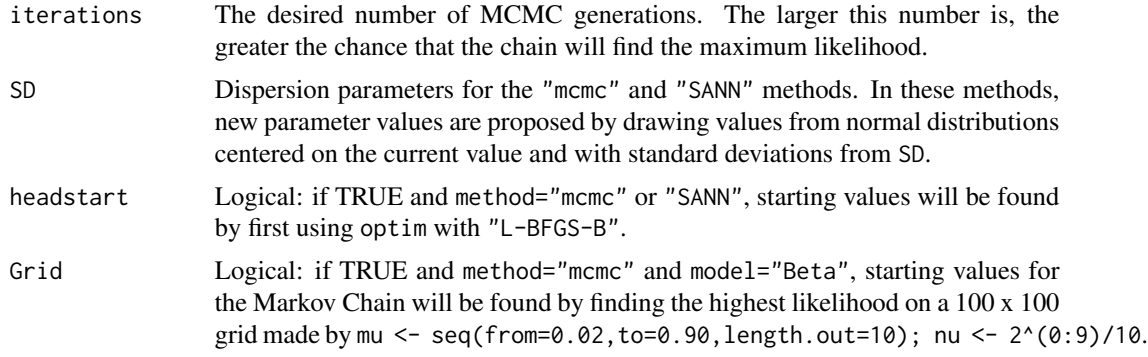

# Value

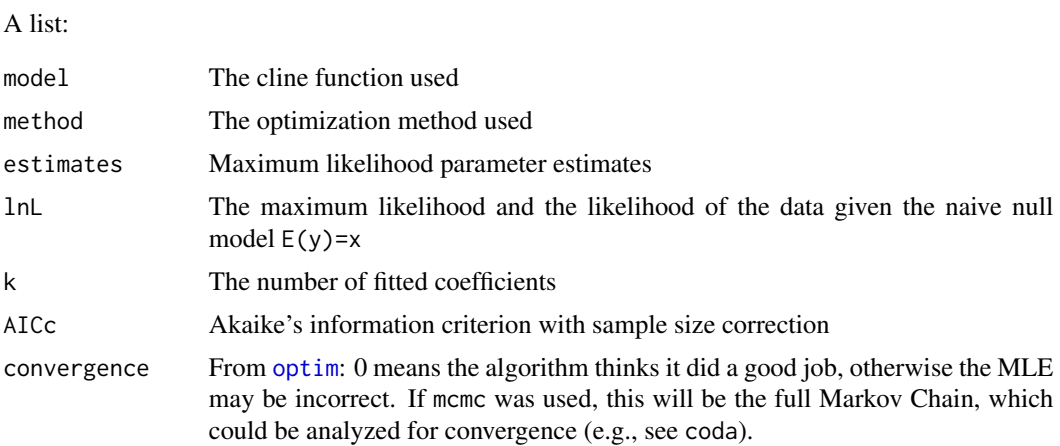

# Author(s)

Benjamin M. Fitzpatrick

# References

Fitzpatrick, B. M. 2012. Alternative forms for genomic clines. In prep

# See Also

See Cline. fit for application to multilocus data sets and analysis of interclass heterozygosity.

# Examples

```
x \le -0.50/50 # hypothetical genomic ancestry proportions
y \leftarrow rbinom(50,2,x) # random diploid genotypes for a diagnostic marker
n=rep(2,50) # sample size is two alleles per diploid individual
```

```
gcline.fn(x=x,n=n,y=y,start=c(.5,2),model="logit-logit")
```
## Description

For hybrid individuals genotyped with diagnostic markers (one allele fixed in each parental lineage), the ancestry index and interclass heterozygosity are calculated using closed form estimators using allele counts.

#### Usage

HIC(G)

### Arguments

G Data matrix of individual genotypes (individuals in rows, markers in columns), coded as 0, 1, or 2 for the number of alleles inherited from parental lineage 1.

#### Details

Data must be coded as allele counts and markers must be assumed diagnostic. The MLE of the ancestry index is  $S = \sum_{i=1}^{n} (x_i)/(2n)$ , where  $x_i$  is the allele count for locus i. The MLE of interclass heterozygosity is simply the observed fraction of markers that are heterozygous.

#### Value

A matrix with three named columns is returned.

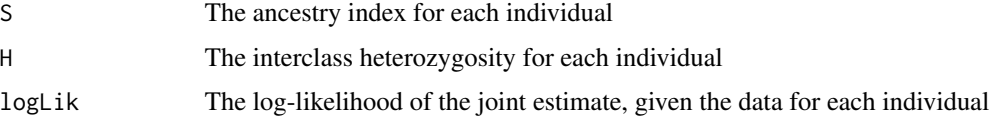

#### Author(s)

Ben Fitzpatrick

#### References

Fitzpatrick, B. M. 2008. Hybrid dysfunction: Population genetic and quantitative genetic perspectives. American Naturalist 171:491-198.

Fitzpatrick, B. M. 2012. Estimating ancestry and heterozygosity of hybrids using molecular markers. BMC Evolutionary Biology 12:131. http://www.biomedcentral.com/1471-2148/12/131

Lynch, M. 1991. The genetic interpretation of inbreeding depression and outbreeding depression. Evolution 45:622-629.

<span id="page-9-1"></span><span id="page-9-0"></span>

#### <span id="page-10-0"></span> $HIC3$  11

# See Also

[HIest](#page-14-1) finds maximum likelihood estimates for non-diagnostic markers.

#### Examples

```
## A random set of allele counts for 10 loci and 10 individuals
G \leftarrow \text{matrix(rbinom100,2,.5)},nrow=10)
HIC(G)
```
<span id="page-10-1"></span>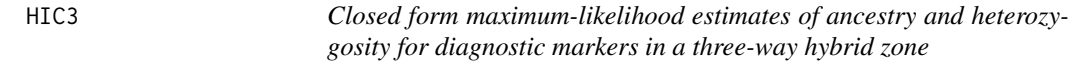

# Description

For hybrids with up to three parental lineages with diagnostic molecular markers (one allele fixed in each parental lineage). The function computes genomic proportions and ancestry indices using closed form estimators.

#### Usage

HIC3(G, P)

#### Arguments

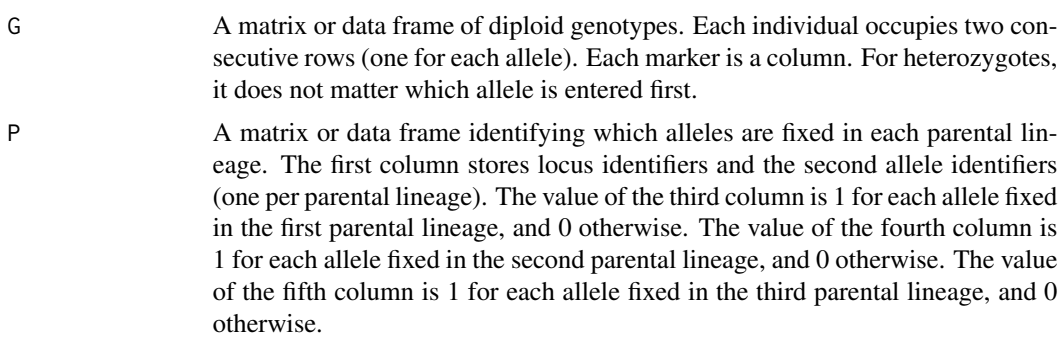

#### Value

A matrix with 10 named columns for each individual

- p11 Proportion of markers homozygous for lineage 1 alleles
- p22 Proportion of markers homozygous for lineage 2 alleles
- p33 Proportion of markers homozygous for lineage 3 alleles
- p12 Proportion of markers heterozygous for lineage 1 and 2 alleles
- p13 Proportion of markers heterozygous for lineage 1 and 3 alleles

<span id="page-11-0"></span>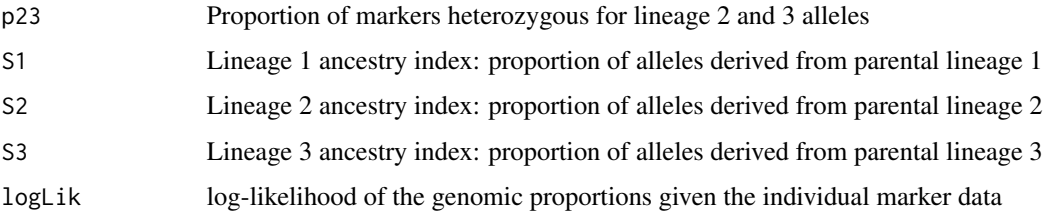

#### Author(s)

Ben Fitzpatrick

#### References

Fitzpatrick, B. M. 2012. Estimating ancestry and heterozygosity of hybrids using molecular markers. BMC Evolutionary Biology 12:131. http://www.biomedcentral.com/1471-2148/12/131

#### See Also

[threeway](#page-34-1) finds maximum likelihood estimates for non-diagnostic marker data. [thirdclass](#page-31-1) and [HItest3](#page-24-1) evaluate simple classification of three-way hybrids into parental, F1, F2, and backcross cat-egories. For conventional two-way hybrid zone analyses, see [HIC,](#page-9-1) [HIest,](#page-14-1) link{HIclass}, link{HItest}.

# Examples

```
## all possible 2-way crosses after 2 generations
G \leftarrow \text{rbind}(rep(1,12),rep(1,12), # parental 1
rep(2,12), rep(2,12), # parental 2<br>rep(3,12),rep(3,12), # parental 3
rep(3,12), rep(3,12), # parental rep(1,12), rep(2,12), # 1 x 2 F1
rep(1,12),rep(2,12), # 1 x 2 F1<br>rep(1:2,each=6),rep(1:2,6), # 1 x 2 F2
rep(1:2, each=6), rep(1:2, 6),
rep(1,12),rep(1:2,6), \qquad \qquad # 1 \times 1 \times 2 \text{ BC}<br>rep(2,12),rep(1:2,6), \qquad \qquad # 1 \times 2 \times 2 \text{ BC}rep(2,12),rep(1:2,6), # 1 x 2 x 2<br>rep(1,12),rep(3,12), # 1 x 3 F1
rep(1,12), rep(3,12),
rep(c(1,3), each=6), rep(c(1,3),6), # 1 x 3 F2rep(1,12), rep(c(1,3),6), # 1 x 1 x 3 BC
rep(3,12), rep(c(1,3),6), # 1 x 3 x 3 BC
rep(2,12),rep(3,12), # 2 x 3 F1
rep(2:3,each=6),rep(2:3,6), # 2 x 3 F2
rep(3,12),rep(2:3,6), # 2 x 3 x 3 BC
rep(2,12),rep(2:3,6) # 2 x 2 x 3 BC
)
```
 $P \leq -$  data.frame(Locus=rep(1:12,each=3),allele=rep(1:3,12), $P1 = rep(c(1,0,0),12)$ , P2=rep(c(0,1,0),12),P3=rep(c(0,0,1),12))

HIC3(G,P)

<span id="page-12-1"></span><span id="page-12-0"></span>

# Description

HIclass uses genetic marker data and parental allele frequencies to calculate the likelihoods for each of the six diploid genotype classes possible in the first two generations of admixture (each parental, F1, F2, and each backcross)

# Usage

HIclass(G, P, type)

# Arguments

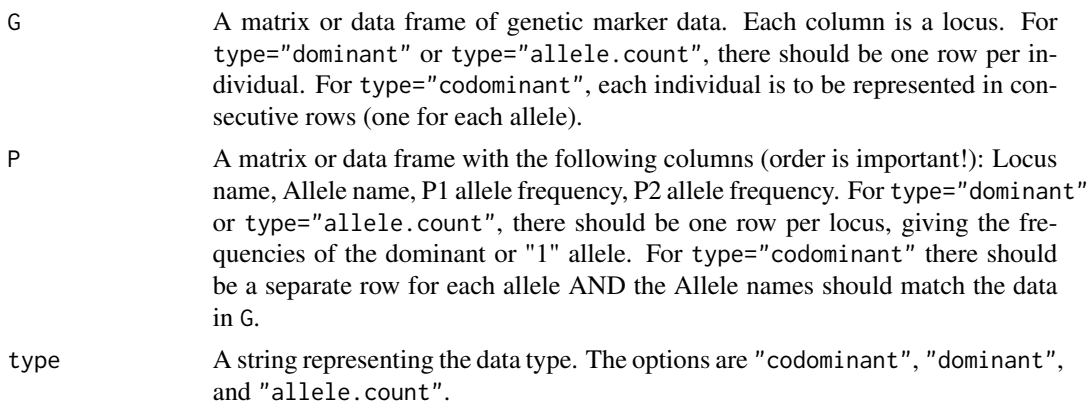

# Details

Classification should be used only for systems for which two generations of admixture are credible. [HIest](#page-14-1) can be used to find the joint maximum likelihood estimates of ancestry (S) and interclass heterozygosity (H), which offer a more nuanced summary of hybrid genotypes.

#### Value

A data frame with the following columns (one row per individual)

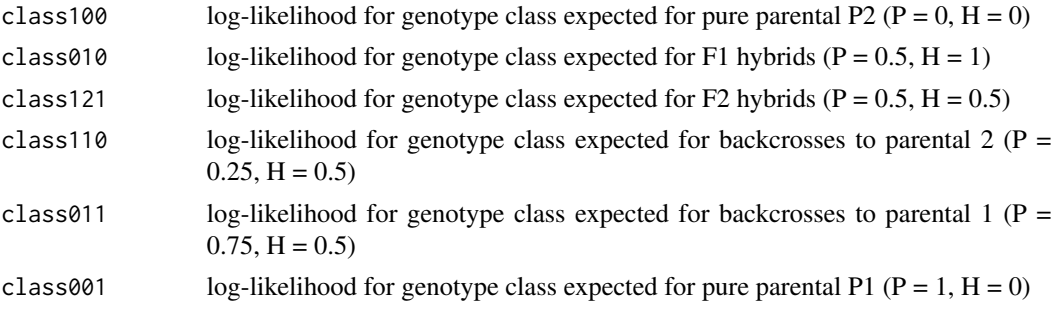

<span id="page-13-0"></span>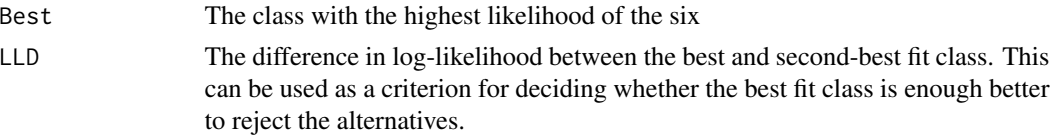

#### Author(s)

Ben Fitzpatrick

#### References

Fitzpatrick, B. M. 2008. Hybrid dysfunction: Population genetic and quantitative genetic perspectives. American Naturalist 171:491-198.

Fitzpatrick, B. M. 2012. Estimating ancestry and heterozygosity of hybrids using molecular markers. BMC Evolutionary Biology 12:131. http://www.biomedcentral.com/1471-2148/12/131

Lynch, M. 1991. The genetic interpretation of inbreeding depression and outbreeding depression. Evolution 45:622-629.

#### See Also

[HIest](#page-14-1) for maximum likelihood estimation of S and H, [HIsurf](#page-19-1) for a likelihood surface, [HItest](#page-21-1) to compare the classification to the maximum likelihood, [HILL](#page-17-1) for the basic likelihood function.

#### Examples

```
data(Bluestone)
Bluestone <- replace(Bluestone,is.na(Bluestone),-9)
# parental allele frequencies (assumed diagnostic)
BS.P <- data.frame(Locus=names(Bluestone),Allele="BTS",P1=1,P2=0)
# estimate ancestry and heterozygosity
# BS.est <-HIest(Bluestone,BS.P,type="allele.count")
# shortcut for diagnostic markers
BS.est <- HIC(Bluestone)
# calculate likelihoods for early generation hybrid classes
BS.class <- HIclass(Bluestone,BS.P,type="allele.count")
# compare classification with maximum likelihood estimates
BS.test <- HItest(BS.class, BS.est, thresholds=c(2,2))
table(BS.test$c1)
# all 41 are TRUE, meaning the best classification is at least 2 log-likelihood units
# better than the next best
table(BS.test$c2)
# 2 are TRUE, meaning the MLE S and H are within 2 log-likelihood units of the best
# classification, i.e., the simple classification is rejected in all but 2 cases
table(BS.test$Best.class,BS.test$c2)
```
#### <span id="page-14-0"></span>Hest 15

```
# individuals were classified as F2-like (class 3) or backcross to CTS (class 4),
# but only two of the F2's were credible
BS.test[BS.test$c2,]
# in only one case was the F2 classification a better fit (based on AIC) than the
# continuous model.
# equivalent to the AIC criterion:
BS.test <- HItest(BS.class,BS.est,thresholds=c(2,1))
```
<span id="page-14-1"></span>HIest *Find the joint maximum likelihood estimates of ancestry and interclass heterozygosity in a sample of hybrids.*

#### Description

HIest provides approaches to find maximum likelihood estimates of S and H, using the likelihood functions described by Fitzpatrick (2012).

#### Usage

```
HIest(G, P, type, method = "SANN", iterations = 1000, Cscale = NULL, surf = FALSE,
startgrid = 99, start = c(.5,.5), control = list(fnscale = -1, maxit = iterations))
```
#### Arguments

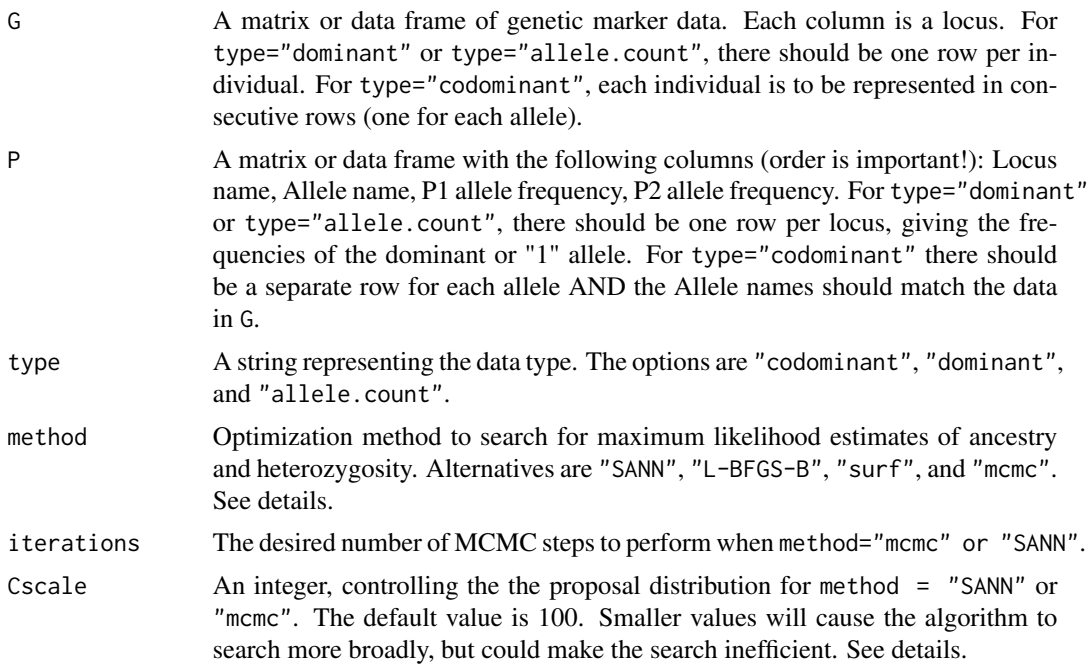

<span id="page-15-0"></span>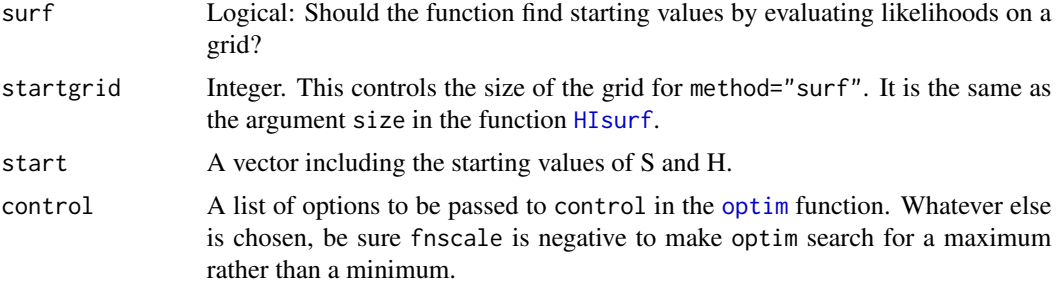

#### Details

Given two ancestral species or parental populations (P1 and P2), the ancestry index (S) is the proportion of an individual's alleles descending from alleles in the P1 population and the interclass heterozygosity (H) is the proportion of an individual's loci that have one allele from each ancestral population (Lynch 1991). The likelihood functions are described in Fitzpatrick (2012). The likelihood functions take advantage of the correspondence between ancestry and heterozygosity and the genomic proportions:  $p_{11}$  = proportion of one's genome that is homozygous for alleles inherited from parental lineage 1,  $p_{12} = H$  = proportion one's genome that is heterozygous for alleles inhertied from each parental lineage, and  $p_{22}$  = proportion of one's genome that is homozygous for alleles inherited from parental lineage 2.

Currently, the function provides four methods for searching the likelihood surface. method = "SANN" is probably the best; it uses the general purpose optimization function [optim](#page-0-0) with its simulated annealing algorithm. For this estimation problem, a custom proposal function is passed to the option gr. This proposal function draws new genomic proportions  $(p_{11}, p_{12}, p_{22})$  from a three dimensional Dirichlet distribution centered on the old genomic proportions. The concentration of the proposal distribution is controlled by Cscale; the larger this value, the more the proposal distribution is concentrated near the current state.

method = "mcmc" uses a Markov-Chain Monte Carlo with Metropolis-Hastings sampling to explore the likelihood surface. It also uses the Dirichlet proposal distribution, and could be useful (with some modification of the code) for generating posterior distributions. method = "SANN" is probaby superior for simply finding the MLE.

method = "L-BFGS-B" also uses [optim](#page-0-0), but with a quasi-Newton likelihood search algorithm to look for the maximum likelihood. This method is relatively fast, but it can miss the MLE if it is near the edge of the sample space.

"surf", finds all likelihoods on a grid defined by startgrid and chooses the maximum. This is not going to find the MLE unless the MLE happens to be one of the grid points. However, using the option surf = TRUE with the SANN or mcmc methods can improve efficiency by initiating the search at the grid point nearest the MLE.

#### Value

A data frame with one row for each individual and three columns:

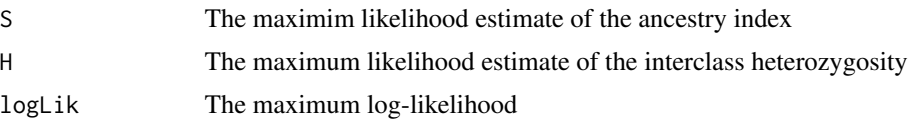

<span id="page-16-0"></span>HIest 17

#### Author(s)

Ben Fitzpatrick

#### References

Fitzpatrick, B. M. 2008. Hybrid dysfunction: Population genetic and quantitative genetic perspectives. American Naturalist 171:491-198.

Fitzpatrick, B. M. 2012. Estimating ancestry and heterozygosity of hybrids using molecular markers. BMC Evolutionary Biology 12:131. http://www.biomedcentral.com/1471-2148/12/131

Fitzpatrick, B. M., J. R. Johnson, D. K. Kump, H. B. Shaffer, J. J. Smith, and S. R. Voss. 2009. Rapid fixation of non-native alleles revealed by genome-wide SNP analysis of hybrid tiger salamanders. BMC Evolutionary Biology 9:176. http://www.biomedcentral.com/1471-2148/9/176

Lynch, M. 1991. The genetic interpretation of inbreeding depression and outbreeding depression. Evolution 45:622-629.

# See Also

[HIsurf](#page-19-1) for a likelihood surface, [HIclass](#page-12-1) for likelihoods of early generation hybrid classes, [HItest](#page-21-1) to compare the classification to the maximum likelihood, [HILL](#page-17-1) for the basic likelihood function.

#### Examples

```
##-- A random codominant data set of 5 individuals and 5 markers with three alleles each
L < -10P <- data.frame(Locus=rep(1:L,each=3),Allele=rep(1:3,L),
P1=as.vector(rmultinom(L,10,c(.7,.2,.1)))/10,
P2=as.vector(rmultinom(L,10,c(.1,.2,.7)))/10)
G <- matrix(nrow=10,ncol=L)
for(i in 1:L){
G[, i] \leq \text{sample}(c(1, 2, 3), size=10, replace=TRUE, probe=rowMeans(P[P$Locus==i, 3:4]))}
HI.cod <- HIest(G,P,type="codominant",iterations=99,surf=TRUE,startgrid=20)
# this is unlikely to converge on the MLE: increase iterations and/r startgrid.
# # optional plot
# plot(c(\emptyset, .5, 1, \emptyset), c(\emptyset, 1, \emptyset, \emptyset), type="1", xlabelexpression(italic(S)),# ylab=expression(italic(H[I])),lwd=2,cex.lab=1.5,cex.axis=1.5,bty="n")
# points(HI.cod$S,HI.cod$H,cex=1.5,lwd=2)
# axis(1,labels=FALSE,lwd=2);axis(2,labels=FALSE,lwd=2)
# # other examples
# ##-- Make it into allele count data (count "3" alleles)
# P.c <- P[seq(from=3,to=dim(P)[2],by=3),]
# G.c <- matrix(nrow=5,ncol=L)
# for(i in 1:5){
# G.c[i, ] \leftarrow colSums(G[c(i*2-1,i*2), ] == 3)# }
```

```
# HI.ac <- HIest(G.c,P.c,type="allele.count",iterations=500,surf=TRUE,startgrid=50)
# ##-- Make it into dominant data where allele 3 is dominant
# G.d <- replace(G.c,G.c==2,1)
# HI.dom <- HIest(G.d,P.c,type="dominant",iterations=500,surf=TRUE,startgrid=50)
# ## -- A real dataset (Fitzpatrick et al. 2009)
# data(Bluestone)
# Bluestone <- replace(Bluestone,is.na(Bluestone),-9)
# # parental allele frequencies (assumed diagnostic)
# BS.P <- data.frame(Locus=names(Bluestone),Allele="BTS",P1=1,P2=0)
# # estimate ancestry and heterozygosity
# # BS.est <-HIest(Bluestone,BS.P,type="allele.count")
# ## shortcut for diagnostic markers
# BS.est <- HIC(Bluestone)
# # calculate likelihoods for early generation hybrid classes
# BS.class <- HIclass(Bluestone,BS.P,type="allele.count")
# # compare classification with maximum likelihood estimates
# BS.test <- HItest(BS.class,BS.est)
# table(BS.test$c1)
# # all 41 are TRUE, meaning the best classification is at least 2 log-likelihood units
# # better than the next best
# table(BS.test$c2)
# # 2 are TRUE, meaning the MLE S and H are within 2 log-likelihood units of the best
# # classification, i.e., the simple classification is rejected in all but 2 cases
# table(BS.test$Best.class,BS.test$c2)
# # individuals were classified as F2-like (class 3) or backcross to CTS (class 4), but
# # only two of the F2's were credible
# BS.test[BS.test$c2,]
# # in only one case was the F2 classification a better fit (based on AIC) than the
# # continuous model.
```
<span id="page-17-1"></span>HILL *Hybrid Index Log Likelihood*

#### Description

HILL calulates the log-likelihood of a hybrid genotype given parental allele frequencies, an ancestry index (S), and interclass heterozygosity (H). This function is used by [HIest](#page-14-1) and [HIclass](#page-12-1) for data analysis.

<span id="page-17-0"></span>

#### $HILL$  19

# Usage

 $HILL(par = c(S, H), G, P, type)$ 

#### Arguments

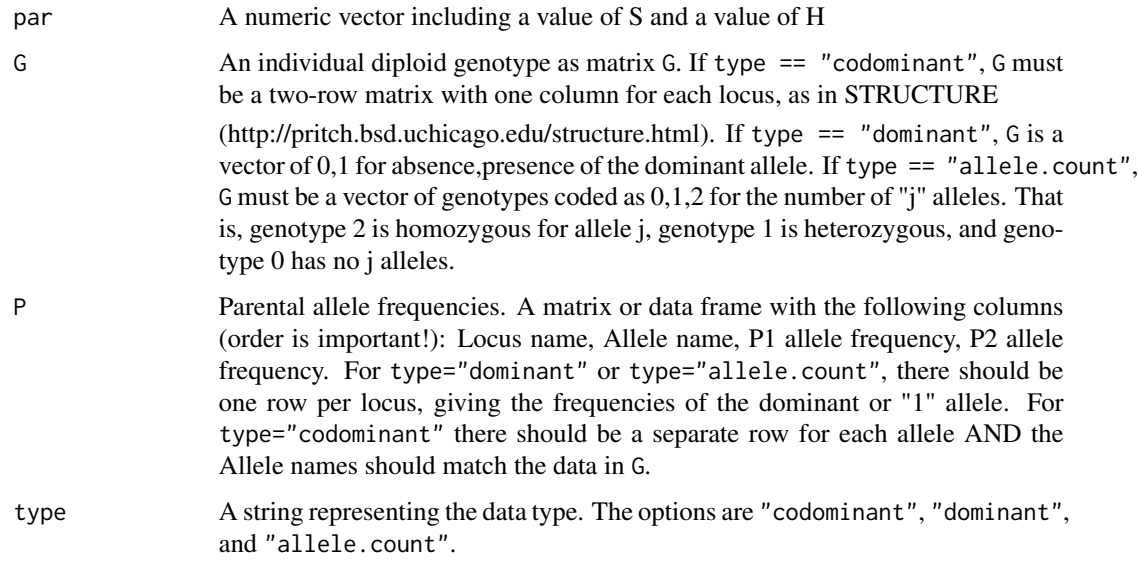

# Details

Given two ancestral species or parental populations (P1 and P2), the ancestry index (S) is the proportion of an individual's alleles descending from alleles in the P1 population and the interclass heterozygosity (H) is the proportion of an individual's loci that have one allele from each ancestral population (Lynch 1991). The likelihood functions are described in Fitzpatrick (2012).

# Value

The natural log of the likelihood of the data given S, H, and P.

#### Author(s)

Ben Fitzpatrick

#### References

Fitzpatrick, B. M. 2008. Hybrid dysfunction: Population genetic and quantitative genetic perspectives. American Naturalist 171:491-198.

Fitzpatrick, B. M. 2012. Estimating ancestry and heterozygosity of hybrids using molecular markers. BMC Evolutionary Biology 12:131. http://www.biomedcentral.com/1471-2148/12/131

Lynch, M. 1991. The genetic interpretation of inbreeding depression and outbreeding depression. Evolution 45:622-629.

# <span id="page-19-0"></span>See Also

[HIest](#page-14-1) for maximum likelihood estimation of S and H, [HIsurf](#page-19-1) for a likelihood surface, [HIclass](#page-12-1) for likelihoods of early generation hybrid classes, [HItest](#page-21-1) to compare the classification to the maximum likelihood.

### Examples

```
##-- A random codominant data set of 1 individual with 5 markers with three possible alleles each
P <- data.frame(Locus=rep(1:5,each=3),Allele=rep(1:3,5),
P1=as.vector(rmultinom(5,10,c(.7,.2,.1)))/10,
P2=as.vector(rmultinom(5,10,c(.1,.2,.7)))/10)
G \leftarrow \text{matrix(nrow=2, ncol=5)}for(i in 1:5){
G[,i] \leftarrow sample(c(1,2,3),size=2,replace=TRUE,prob=rowMeans(P[PSLocus==i,3:4]))}
HILL(par=c(0.5,0.5),G,P,type="codominant")
##-- Make it into allele count data (count "3" alleles)
P.c <- P[seq(from=3,to=15,by=3),]
G.c \leftarrow colSumS(G==3)HILL(par=c(0.5,0.5),G.c,P.c,type="allele.count")
##-- Make it into dominant data where allele 3 is dominant
G.d \leftarrow replace(G.c,G.c==2,1)HILL(par=c(0.5,0.5),G.d,P.c,type="dominant")
```
<span id="page-19-1"></span>

HIsurf *Describe the joint likelihood surface of ancestry and heterozygosity for a hybrid genotype.*

### Description

HIsurf calculates the log likelihood of points on a bivariate grid to describe the joint likelihood surface of ancestry and interclass heterozygosity for a genotype given parental allele frequencies.

#### Usage

HIsurf(G, P, type, size)

# Arguments

G An individual diploid genotype as matrix G. If type == "codominant", G must be a two-row matrix with one column for each locus, as in STRUCTURE (http://pritch.bsd.uchicago.edu/structure.html). If type == "dominant", G is a vector of  $0,1$  for absence, presence of the dominant allele. If type  $==$  "allele.count",

<span id="page-20-0"></span>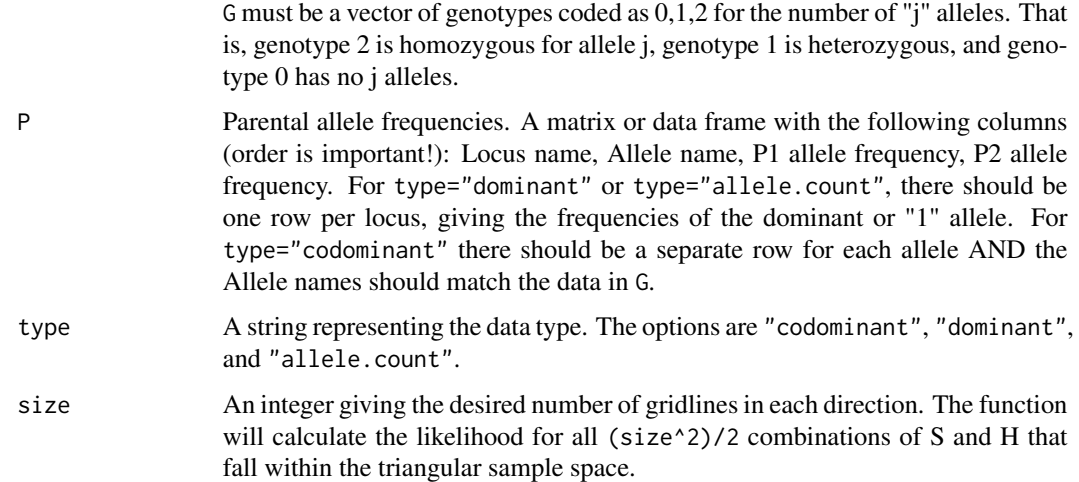

# Details

Given two ancestral species or parental populations (P1 and P2), the ancestry index (S) is the proportion of an individual's alleles descending from alleles in the P1 population and the interclass heterozygosity (H) is the proportion of an individual's loci that have one allele from each ancestral population (Lynch 1991). The likelihood functions are described in Fitzpatrick (2012).

# Value

A size x size matrix of log likelihoods for all combinations of ancestry (S) and interclass heterozygosity (H). Rows correspond to the size values of S, and columns the size values of H. For impossible combinations ( $H > min(2*S, 2-2*S)$ ), NA's are returned.

#### Author(s)

Ben Fitzpatrick

# References

Fitzpatrick, B. M. 2008. Hybrid dysfunction: Population genetic and quantitative genetic perspectives. American Naturalist 171:491-198.

Fitzpatrick, B. M. 2012. Estimating ancestry and heterozygosity of hybrids using molecular markers. BMC Evolutionary Biology 12:131. http://www.biomedcentral.com/1471-2148/12/131

Lynch, M. 1991. The genetic interpretation of inbreeding depression and outbreeding depression. Evolution 45:622-629.

#### See Also

[HIest](#page-14-1) for maximum likelihood estimation of S and H, [HIclass](#page-12-1) for likelihoods of early generation hybrid classes, [HItest](#page-21-1) to compare the classification to the maximum likelihood, [HILL](#page-17-1) for the basic likelihood function.

## Examples

```
data(Bluestone)
Bluestone <- replace(Bluestone,is.na(Bluestone),-9)
# parental allele frequencies (assumed diagnostic)
BS.P <- data.frame(Locus=names(Bluestone),Allele="BTS",P1=1,P2=0)
# a small surface to view in the console
BS.surf.5 <- HIsurf(Bluestone[21,],BS.P,type="allele.count",size=5)
BS.surf.5 # the maximum likelihood is very near the center (S \sim H \sim 0.5)
# # a more finely sampled surface to visualize with image
# BS.surf <- HIsurf(Bluestone[21,],BS.P,type="allele.count",size=99)
# image(-BS.surf,col=gray(seq(from=0,to=1,length.out=6)),
# breaks=seq(from=min(-BS.surf,na.rm=TRUE),by=2,length.out=7),
# cex.axis=1.5,bty="n",xaxs="r",yaxs="r")
# # the breaks option is set so that each level of shading corresponds to 2 log-likelihood
# # units (for one unit increments, set by=1).
# # now make it pretty:
# image(is.na(BS.surf),col="light blue",breaks=c(.5,1),add=TRUE)
# axis(1,labels=FALSE,lwd=2); axis(2,labels=FALSE,lwd=2)
# title(xlab=expression(italic(S)),ylab=expression(italic(H[I])),cex.lab=1.5)
# lines(c(0,.5,1,0),c(0,1,0,0),lty=2,lwd=2)
```
<span id="page-21-1"></span>HItest *Compare the likelihood of hybrid classification to MLE estimates of ancestry and heterozygosity.*

#### **Description**

HItest compares the best fit of six early generation diploid hybrid genotypes (parental, F1, F2, backcross) to the maximum likelihood genotype decribed by ancestry (S) and interclass heterozygosity (H).

#### Usage

```
HItest (class, MLE, thresholds = c(2, 1))
```
#### Arguments

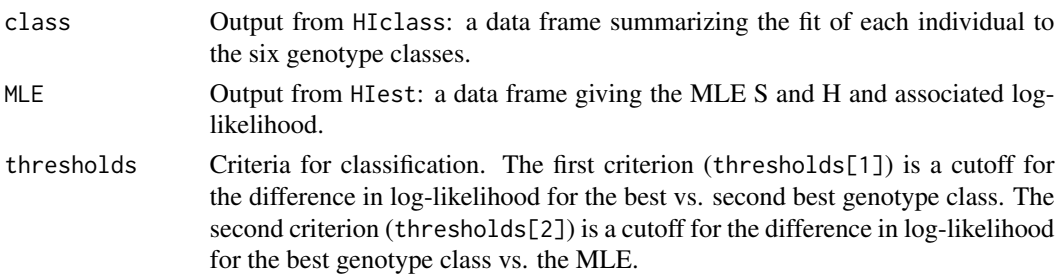

<span id="page-21-0"></span>

#### HItest 23

# Details

As a quick-and-dirty rule of thumb, one might accept a putative classification as credible if the log-likelihood of the best-fit class was over 2 units greater than the log-likelihood of the second best-fit class AND within 2 units of the maximum log-likelihood. The first criterion is based on the approximate equivalence of a 2 x log-likelihood interval to a 95 percent confidence interval for some distributions (Hudson 1971; Hillborn and Mangel 1997). The second is based on the conventional penalty of two log-likelihood units for an additional estimated parameter in model selection (Edwards 1972; Burnaham and Anderson 2004). The classification model can be viewed as having one free parameter (once the best-fit class is set to "chosen", the other five are constrained to "not chosen"), while the continuous model has two (S and H). This approach has the disadvantage of effectively treating the classification as a null model, which is not biologically justified.

A better approach might be to accept the classification only if its AIC is lower than the AIC of the MLE, i.e., if dAIC is negative (Fitzpatrick 2012). Note that dAIC cannot be less than -2 (the case where the MLE is identical to the expectation for a class).

### Value

A data frame with one row per individual. Columns are:

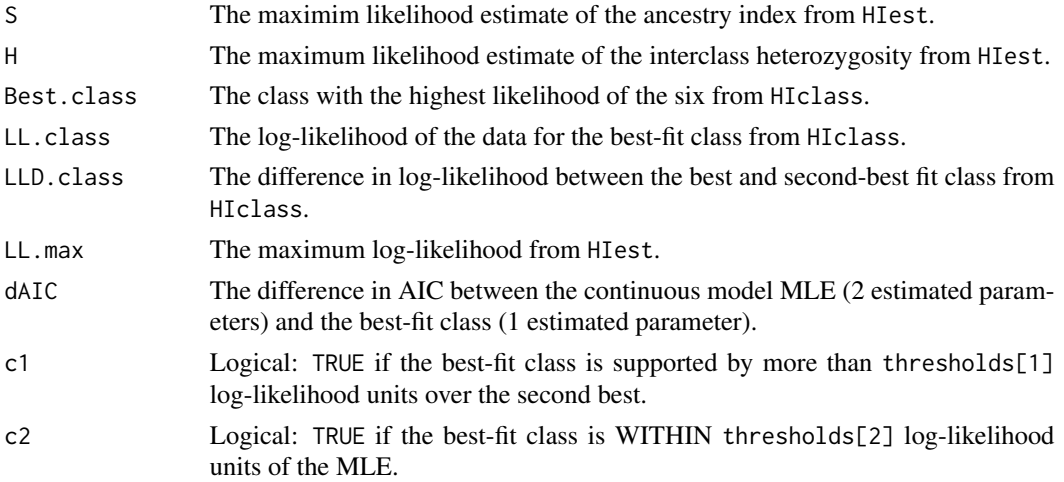

#### Author(s)

Ben Fitzpatrick

#### References

Burnham, K. P., and D. R. Anderson. 2004. Multimodel inference: understanding AIC and BIC in model selection. Sociological Methods and Research 33:261-304.

Edwards, A. W. F. 1972. Likelihood. Cambridge University Press, Cambridge.

Fitzpatrick, B. M. 2008. Hybrid dysfunction: Population genetic and quantitative genetic perspectives. American Naturalist 171:491-198.

Fitzpatrick, B. M. 2012. Estimating ancestry and heterozygosity of hybrids using molecular markers. BMC Evolutionary Biology 12:131. http://www.biomedcentral.com/1471-2148/12/131

<span id="page-23-0"></span>Hilborn, R., and M. Mangel. 1997. The ecological detective: Confronting models with data. Princeton University Press, New Jersey.

Hudson, D. J. 1971. Interval estimation from the likelihood function. Journal of the Royal Statistical Society, Series B 33: 256-262.

Lynch, M. 1991. The genetic interpretation of inbreeding depression and outbreeding depression. Evolution 45:622-629.

#### See Also

[HIest](#page-14-1) for maximum likelihood estimation of S and H, [HIsurf](#page-19-1) for a likelihood surface, [HIclass](#page-12-1) for likelihoods of early generation hybrid classes, [HILL](#page-17-1) for the basic likelihood function.

#### Examples

```
## Not run:
data(Bluestone)
Bluestone <- replace(Bluestone,is.na(Bluestone),-9)
# parental allele frequencies (assumed diagnostic)
BS.P <- data.frame(Locus=names(Bluestone),Allele="BTS",P1=1,P2=0)
# estimate ancestry and heterozygosity
BS.est <-HIC(Bluestone)
# calculate likelihoods for early generation hybrid classes
BS.class <- HIclass(Bluestone,BS.P,type="allele.count")
# compare classification with maximum likelihood estimates
BS.test <- HItest(BS.class,BS.est)
table(BS.test$c1)
# all 41 are TRUE, meaning the best classification is at least 2 log-likelihood units
# better than the next best
table(BS.test$c2)
# 2 are TRUE, meaning the MLE S and H are within 2 log-likelihood units of the best
# classification, i.e., the simple classification is rejected in all but 2 cases.
table(BS.test$Best.class,BS.test$c2)
# individuals were classified as F2-like (class 3) or backcross to CTS (class 4), but
# only two of the F2's were credible
BS.test[BS.test$c2,]
# in only one case was the F2 classification a better fit (based on AIC) than the
# continuous model.
## End(Not run)
```
<span id="page-24-1"></span><span id="page-24-0"></span>HItest3 *Compare the likelihood of hybrid classification to MLE estimates of ancestry and heterozygosity for three-way hybrid zones.*

### Description

HItest3 compares the best fit of fifteen early generation diploid hybrid genotypes (parental, F1, F2, backcross between all three pairs of parental lineages) to the maximum likelihood genotype proportions estimated by threeway or HIC3.

### Usage

 $HIt est3 (class, MLE, thresholds = c(2, 8))$ 

#### Arguments

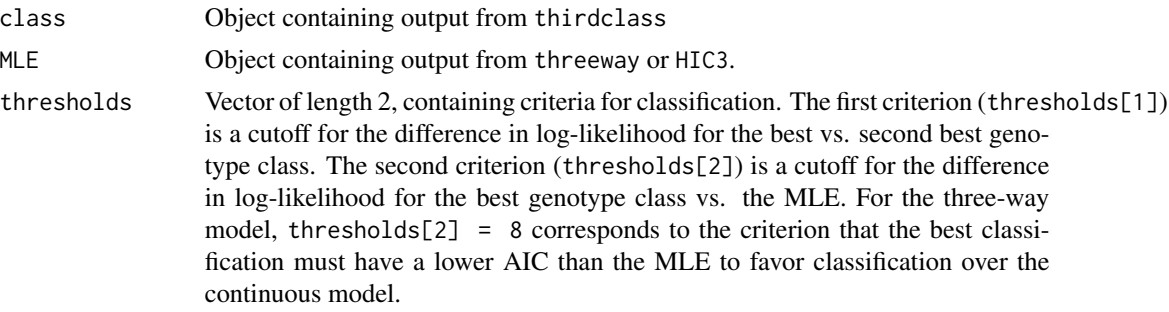

# Details

The AIC for the continuous model accounts for  $k = 5$  estimated paramaters. For the classification model, on a per individual basis, there is only one estimated parameter. Classification could be expanded to include more complex genotypic combinations, but it is not clear how (or whether) to account for additional complexity in model comparison. It is probably advisable to consider testing only classifications reflecting a clear biological question, such as whether F1 hybrids are completely sterile.

#### Value

A data matrix with 7 named columns and one row per individual.

no classification is theoretically possible.

Best.class Most likely classification of the individual given the data. Classes are indicated by their expected genomic proportions in order: p11, p22, p33, p12, p13, p23. For example, a pure parental 1 would be c100000, an F1 between parentals 1 and 3 would be c000010, an F2 between parentals 2 and 3 would be c011002, etc. NOTE, if two or more classes are equally likely, only the first will be reported here, but LLD.class will be 0 or NaN. LL.class The log-likelihood of the best classification given the data. This will be -Inf if

<span id="page-25-0"></span>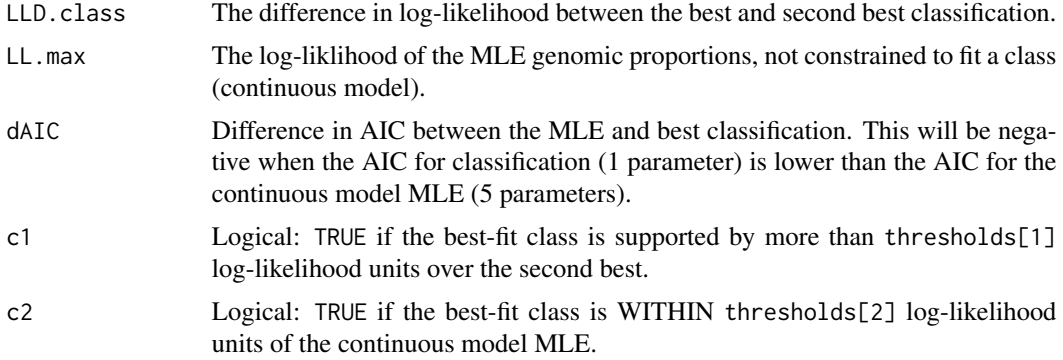

#### Author(s)

Ben Fitzpatrick

# References

Fitzpatrick, B. M. 2012. Estimating ancestry and heterozygosity of hybrids using molecular markers. BMC Evolutionary Biology 12:131. http://www.biomedcentral.com/1471-2148/12/131

#### See Also

[threeway](#page-34-1) finds maximum likelihood estimates for non-diagnostic marker data. [thirdclass](#page-31-1) evaluates simple classification of three-way hybrids into parental, F1, F2, and backcross categories. For conventional two-way hybrid zone analyses, see [HIC,](#page-9-1) [HIest,](#page-14-1) [HIclass,](#page-12-1) [HItest](#page-21-1).

# Examples

```
## Not run:
## all possible 2-way crosses after 2 generations
G \leftarrow rbind(
rep(1,12),rep(1,12), # parental 1
rep(2,12), rep(2,12), # parental 2
rep(3,12), rep(3,12), \qquad # parental 3<br>rep(1,12), rep(2,12), \qquad # 1 x 2 F1
rep(1,12),rep(2,12), # 1 x 2 F1
rep(1:2,each=6),rep(1:2,6), # 1 x 2 F2
rep(1,12),rep(1:2,6), # 1 x 1 x 2 BC
rep(2,12),rep(1:2,6), # 1 \times 2 \times 2 BC<br>rep(1.12), # 2 \times 2 BC
rep(1,12),rep(3,12), # 1 x 3 F1
rep(c(1,3),each=6),rep(c(1,3),6), # 1 x 3 F2
rep(1,12),rep(c(1,3),6), # 1 x 1 x 3 BC<br>rep(3,12),rep(c(1,3),6), # 1 x 3 x 3 BC
rep(3,12), rep(c(1,3),6),rep(2,12),rep(3,12), # 2 x 3 F1
rep(2:3,each=6),rep(2:3,6), # 2 x 3 F2
rep(3,12),rep(2:3,6), # 2 x 3 x 3 BC
rep(2,12),rep(2:3,6) # 2 x 2 x 3 BC
\lambda
```
 $P \leq -$  data.frame(Locus=rep(1:12,each=3),allele=rep(1:3,12),P1=rep(c(1,0,0),12), P2=rep(c(0,1,0),12),P3=rep(c(0,0,1),12))

#### <span id="page-26-0"></span> $\log X2$  27

```
Est \leftarrow HIC3(G,P)
Class <- thirdclass(G,P)
HItest3(Class,Est)
## now for some three-way mixes
G3 <- matrix(1+rbinom(200,2,.5),ncol=10)
Est3 \leftarrow HIC3(G3, P)
Class3 <- thirdclass(G3,P)
HItest3(Class3,Est3) # usually all classifications will be impossible because all
# individuals will have nonzero contributions from each of the
# three parentals
## bias toward parental 1
G3 <- matrix(1+rbinom(200,2,.25),ncol=10)
Est3 <- HIC3(G3,P)
Class3 <- thirdclass(G3,P)
HItest3(Class3,Est3) # now you might have a few that look like F2's
# between 1 and 2 (c110200)
## End(Not run)
```
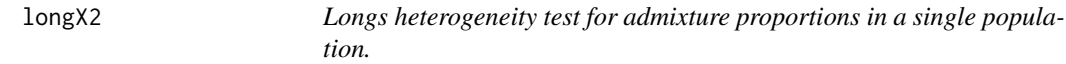

# Description

For hybrid individuals genotyped with diagnostic markers (one allele fixed in each parental lineage), the null hypothesis that variation in allele frequencies is explained by sampling and drift (no selection) is evaluated with a chi-squared test statistic.

# Usage

longX2(Freqs)

## Arguments

Freqs A vector of allele frequencies (one estimate per locus in a single population).

#### Value

A list with the following items is returned.

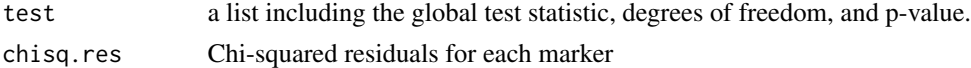

# Author(s)

Ben Fitzpatrick

#### <span id="page-27-0"></span>References

Long, J. C. (1991). The genetic structure of admixed populations. Genetics, 127:417-428. Fitzpatrick, B. M., Johnson, J. R., Kump, D. K., Shaffer, H. B., Smith, J. J., and Voss, S. R. (2009). Rapid fixation of non-native alleles revealed by genome-wide snp analysis of hybrid tiger salamanders. BMC Evolutionary Biology, 9:176.

# Examples

longX2(c(0.95,rbeta(20,2,5)))

<span id="page-27-1"></span>

spatial.AD *Simulate admixture in continuous, 2-dimensional space*

#### Description

Simulate admixture dynamics with or without selection on a few loci. Although space matters for local density-dependent competition, mating and dispersal are random (uniform) with respect to space.

# Usage

```
spatial.AD(minX ,minY, maxX, maxY, XY, Genotypes,
beta=0,sel=0, mid=0,
h=0, DM = matrix(0, ncol=3, nrow=3),
sigmac, R, M, gens,
immigrants=FALSE,plotgrowth=FALSE,m=0.10)
```
# Arguments

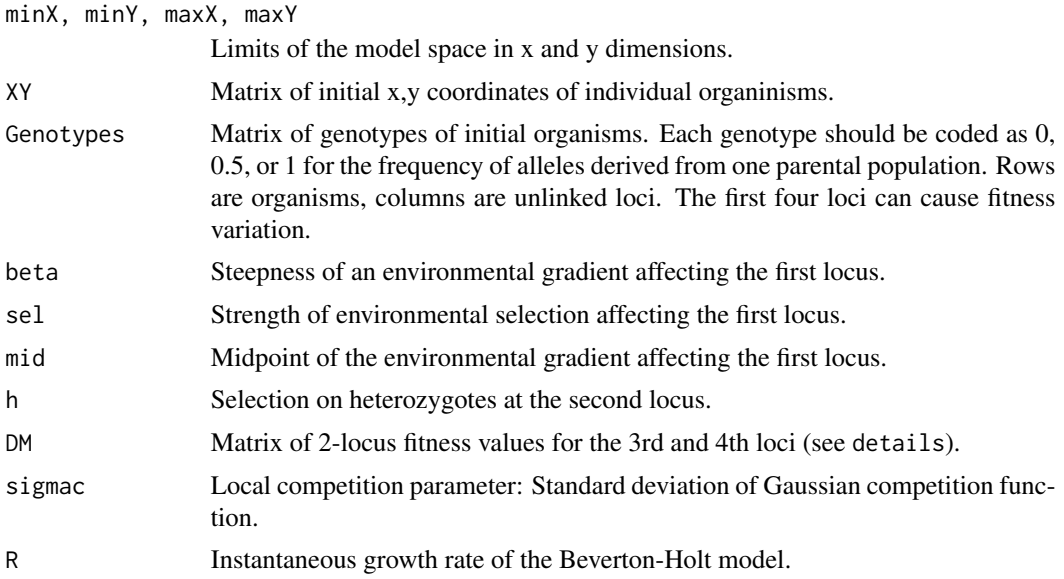

#### <span id="page-28-0"></span>spatial.AD 29

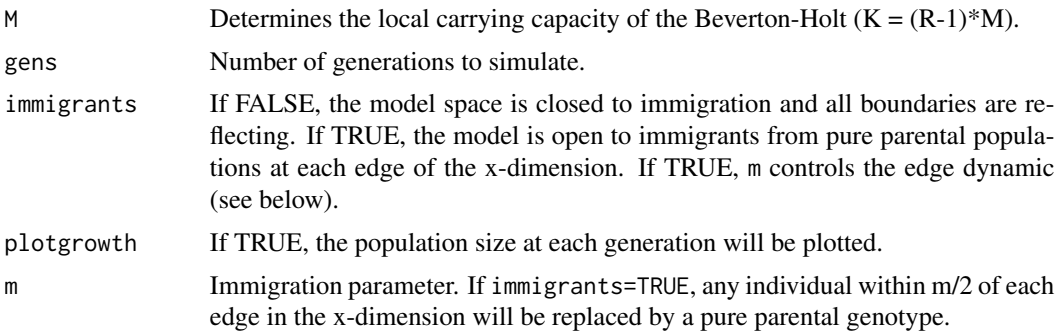

# Details

For the DM incompatibility, the matrix of fitnesses is 3x3, with rows corresponding to the first DM locus and columns correspinding to the second DM locus. Entries are W[i,j], where i and j index genotypes 0, 1, and 2 at the first and second locus, respectively. See example.

# Value

A list with

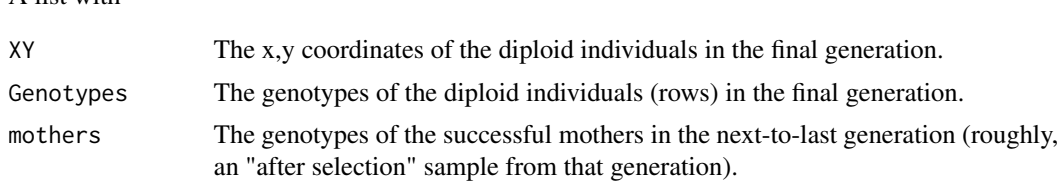

# Author(s)

Benjamin M. Fitzpatrick

# References

Fitzpatrick, B. M. Alternative forms for genomic clines. In review

# See Also

See [spatial.HZ](#page-29-1) for a version with limited dispersal and mating distances. The simulated data can be analyzed with Cline. fit, but the genotypes must be multiplied by 2.

# Examples

```
## Not run:
# define space:
minX <- minY <- -3maxX <- maxY <- 3
# 100 individuals randomly placed:
XY <- cbind(runif(100,minX,maxX),runif(100,minY,maxY))
# simulate secondary contact by sorting aling the x dimension and assigning parental genotypes on each side of the
XY \leftarrow XY[order(XY[, 1]),Genotypes <- rbind(matrix(0,nrow=sum(XY[,1]<=0),ncol=10),matrix(1,nrow=sum(XY[,1]>0),ncol=10))
```

```
# competition parameters:
sigmac <- 0.2; R <- 1.75; M <- 5
# selection, inlcuding heterozygote disadvantage at locus 2 and a DM incompatibility between 3 and 4:
beta <- 0
sel \leftarrow 0
mid < - 0
h <- 0.4
DM <- rbind(
c(\emptyset, \emptyset.2, \emptyset.4),
c(0,0.0,0.2),
c(0,0.0,0.0))
# simulate 10 generations, open to immigration:
G10 <- spatial.AD(minX,minY,maxX,maxY,XY,Genotypes,beta,sel,mid,h,DM,sigmac,R,M,gens=10,immigrants=TRUE)
## End(Not run)
```
<span id="page-29-1"></span>spatial.HZ *Simulate a hybrid zone in continuous, 2-dimensional space*

# Description

Simulate hybrid zone dynamics with or without selection on a few loci.

#### Usage

```
spatial.HZ(minX ,minY, maxX, maxY, XY, Genotypes,
beta=0,sel=0, mid=0,
h=0, DM = matrix(0,ncol=3,nrow=3),
sigmad, sigmac, sigmam, R, M, gens,
immigrants=FALSE,plotgrowth=FALSE,m=0.10)
```
# Arguments

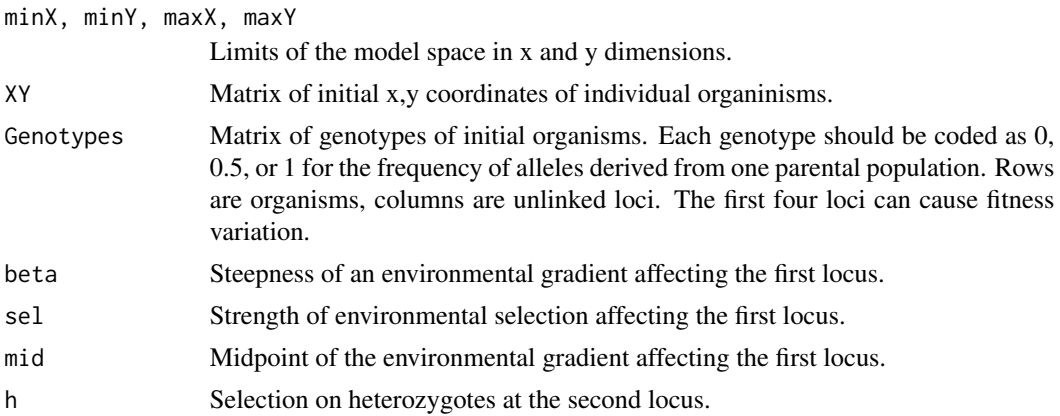

<span id="page-29-0"></span>

# <span id="page-30-0"></span>spatial.HZ 31

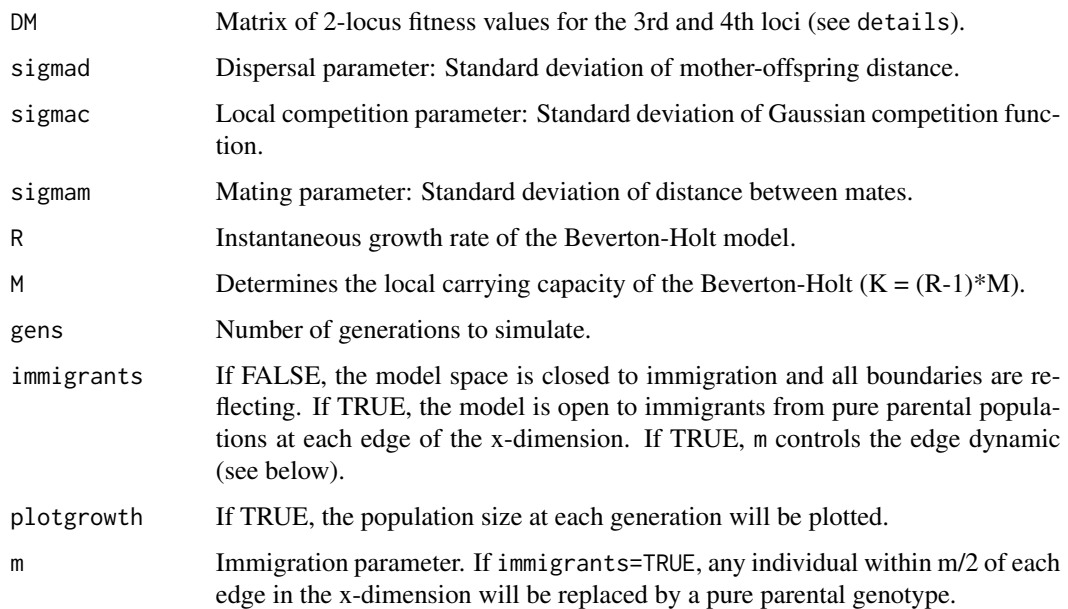

# Details

For the DM incompatibility, the matrix of fitnesses is 3x3, with rows corresponding to the first DM locus and columns correspinding to the second DM locus. Entries are W[i,j], where i and j index genotypes 0, 1, and 2 at the first and second locus, respectively. See example.

# Value

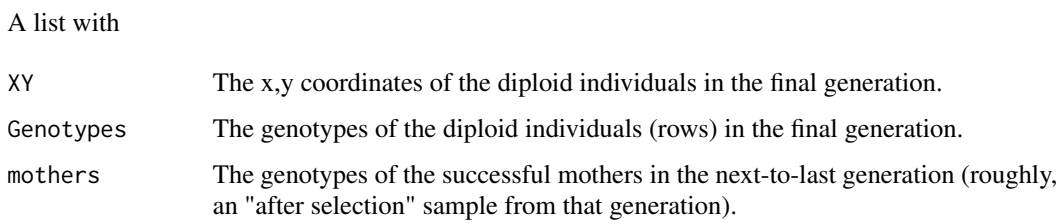

# Author(s)

Benjamin M. Fitzpatrick

# References

Fitzpatrick, B. M. Alternative forms for genomic clines. In review

# See Also

See [spatial.AD](#page-27-1) for a version with uniformly random mating and dispersal (panmixia). The simu-lated data can be analyzed with [Cline.fit](#page-4-1), but the genotypes must be multiplied by 2.

32 thirdclass the contract of the contract of the contract of the contract of the contract of the contract of the contract of the contract of the contract of the contract of the contract of the contract of the contract of

# Examples

```
## Not run:
# define space:
minX <- minY <- -3
maxX <- maxY <- 3
# 100 individuals randomly placed:
XY <- cbind(runif(100,minX,maxX),runif(100,minY,maxY))
# simulate secondary contact by sorting aling the x dimension and assigning parental genotypes on each side of the
XY \leftarrow XY[order(XY[, 1]),Genotypes <- rbind(matrix(0,nrow=sum(XY[,1]<=0),ncol=10),matrix(1,nrow=sum(XY[,1]>0),ncol=10))
# dispersal and competition parameters:
sigmad <- 0.3; sigmac <- 0.2; sigmam <- 0.3; R <- 1.75; M <- 5
# selection, inlcuding heterozygote disadvantage at locus 2 and a DM incompatibility between 3 and 4:
beta <-0sel \leftarrow 0mid < -0h \leq -0.4DM <- rbind(
c(0, 0.2, 0.4),
c(0,0.0,0.2),
c(0,0.0,0.0))
# simulate 10 generations, open to immigration:
G10 <- spatial.HZ(minX,minY,maxX,maxY,XY,Genotypes,beta,sel,mid,h,DM,sigmad,sigmac,sigmam,R,M,gens=10,immigrant
## End(Not run)
```
<span id="page-31-1"></span>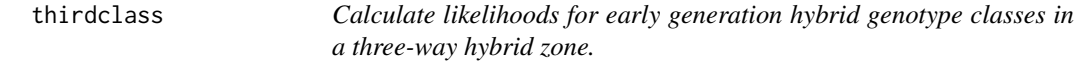

# **Description**

thirdclass uses genetic marker data and parental allele frequencies to calculate the likelihoods for each of the 15 diploid genotype classes possible in the first two generations of admixture (each parental, F1, F2, and each backcross) for each pair of parental lineages.

#### Usage

```
thirdclass(G, P, type = "codominant")
```
#### Arguments

G A matrix or data frame of genetic marker data. Each column is a locus. For type="dominant", there should be one row per individual. For type="codominant", each individual is to be represented in consecutive rows (one for each allele).

<span id="page-31-0"></span>

#### thirdclass 33

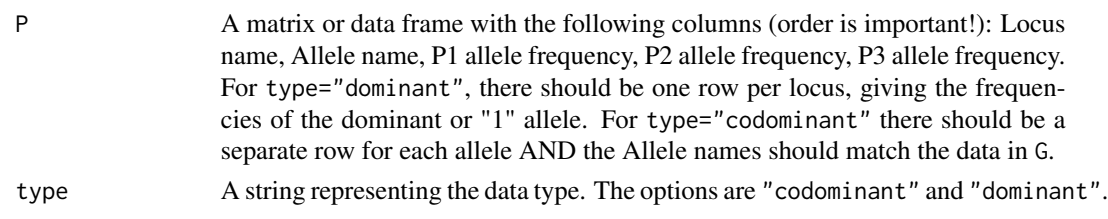

# Details

The function evaluates genotype classes including only two parental lineages in the context of the possibility of a third parental lineage. It would be straightforward but tedious to extend it to include complex classes such as the offspring of a 1x2 F1 with a 2x3 F1. However, it is not entirely clear how to account for the additional complexity introduced by allowing more classes.

#### Value

A data matrix with the following columns (one row per individual)

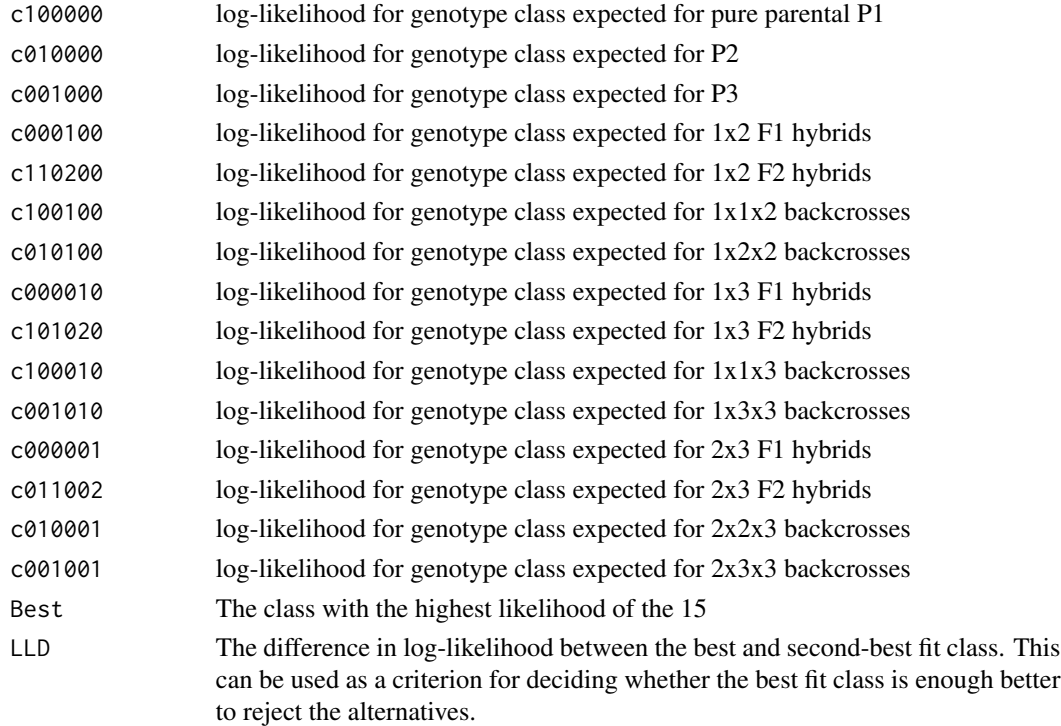

# Author(s)

Ben Fitzpatrick

# References

Fitzpatrick, B. M. 2012. Estimating ancestry and heterozygosity of hybrids using molecular markers. BMC Evolutionary Biology 12:131. http://www.biomedcentral.com/1471-2148/12/131

#### <span id="page-33-0"></span>See Also

[threeway](#page-34-1) finds maximum likelihood estimates for non-diagnostic marker data. [HItest3](#page-24-1) compares classification to the continuous model MLE. For conventional two-way hybrid zone analyses, see [HIC,](#page-9-1) [HIest,](#page-14-1) [HIclass,](#page-12-1) [HItest](#page-21-1).

#### Examples

```
## Not run:
## all possible 2-way crosses after 2 generations
G \leftarrow \text{rbind}(rep(1,12), rep(1,12), # parental 1
rep(2,12), rep(2,12), # parental 2
rep(3,12),rep(3,12), # parental 3
rep(1,12),rep(2,12), # 1 x 2 F1
rep(1:2,each=6),rep(1:2,6), # 1 x 2 F2
rep(1,12), rep(1:2,6), \qquad \qquad # 1 \times 1 \times 2 BC
rep(2,12),rep(1:2,6), # 1 x 2 x 2 BC
rep(1,12), rep(3,12), # 1 x 3 F1
rep(c(1,3),each=6),rep(c(1,3),6), # 1 x 3 F2
rep(1,12),rep(c(1,3),6), # 1 x 1 x 3 BC
rep(3,12), rep(c(1,3),6), # 1 x 3 x 3 BC
rep(2,12),rep(3,12), # 2 x 3 F1<br>rep(2:3,each=6),rep(2:3,6), # 2 x 3 F2
rep(2:3, each=6), rep(2:3, 6),
rep(3, 12), rep(2:3, 6), # 2 x 3 x 3 BC
rep(2,12),rep(2:3,6) # 2 x 2 x 3 BC
\lambdaP \leq - data.frame(Locus=rep(1:12,each=3),allele=rep(1:3,12),P1=rep(c(1,0,0),12),
P2=rep(c(0,1,0),12),P3=rep(c(0,0,1),12))
Est \le HIC3(G,P)
Class <- thirdclass(G,P)
HItest3(Class,Est)
## now for some three-way mixes
G3 <- matrix(1+rbinom(200,2,.5),ncol=10)
Est3 \leftarrow HIC3(G3, P)
Class3 <- thirdclass(G3,P)
HItest3(Class3,Est3) # usually all classifications will be impossible because all
# individuals will have nonzero contributions from each of the
# three parentals
## bias toward parental 1
G3 <- matrix(1+rbinom(200,2,.25),ncol=10)
Est3 \leftarrow HIC3(G3, P)
Class3 <- thirdclass(G3,P)
HItest3(Class3,Est3) # now you might have a few that look like F2's
# between 1 and 2 (c110200)
```
<span id="page-34-1"></span><span id="page-34-0"></span>threeway *Find joint maximum-likelihood estimates of ancestry and heterozygosity for a sample of hybrids in a three-way hybrid zone*

# Description

For hybrids with up to three parental lineages, the function estimates genomic proportions and ancestry indices by numerically searching likelihood space.

# Usage

```
threeway(G, P, type = "codominant", surf = TRUE, method = "SANN", iterations = 500,
start = rep(1/6, 6), Cscale = NULL, props = NULL,
control = list(fnscale = -1, maxit = iterations))
```
# Arguments

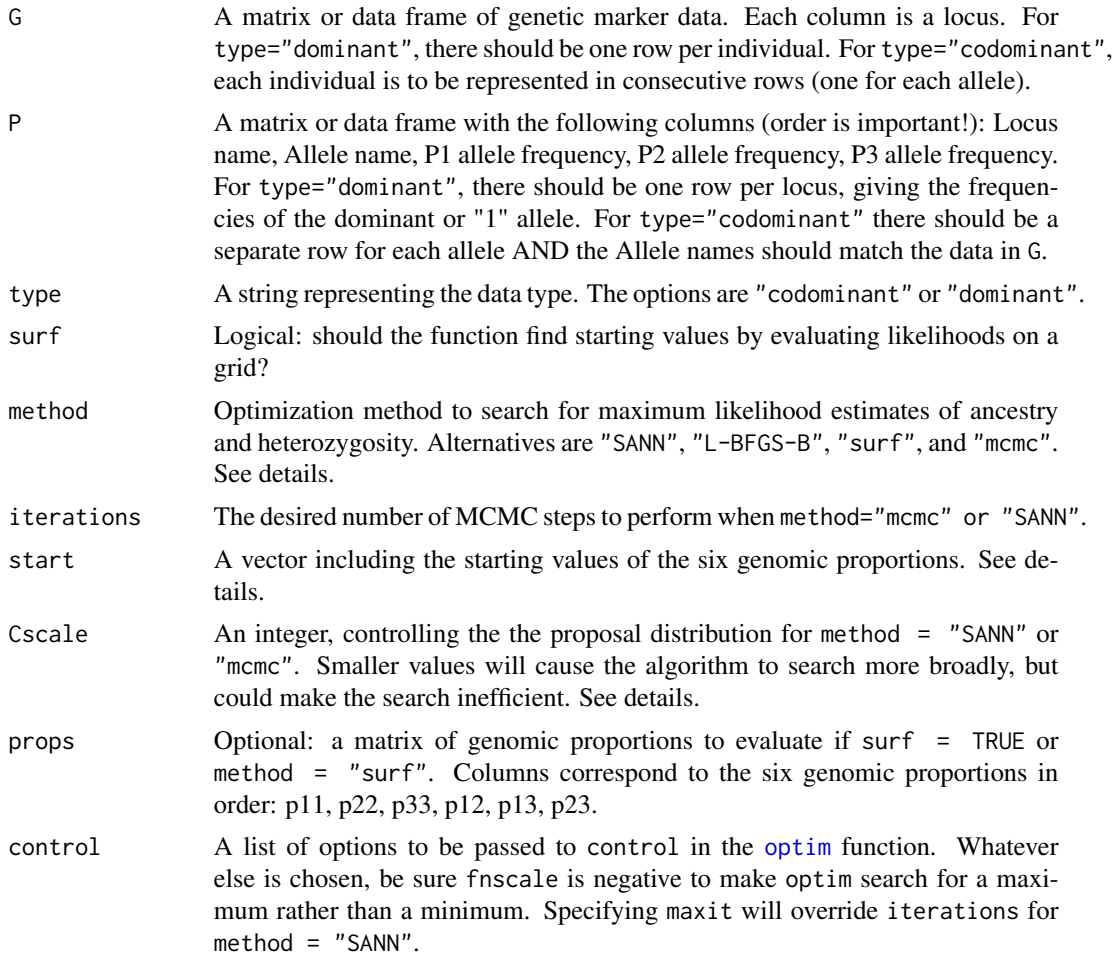

#### <span id="page-35-0"></span>Details

Given three ancestral species or parental populations (P1, P2, and P3), the genome of a hybrid can be described by six genomic proportions:  $p_{11}$  = proportion of one's genome that is homozygous for alleles inherited from P1,  $p_{22}$  = proportion of one's genome that is homozygous for alleles inherited from P2,  $p_{33}$  = proportion of one's genome that is homozygous for alleles inherited from P3,  $p_{12}$  = proportion of one's genome that is heterozygous for alleles inhertied from P1 and P2,  $p_{13}$  = proportion of one's genome that is heterozygous for alleles inhertied from P1 and P3,  $p_{23}$  = proportion of one's genome that is heterozygous for alleles inhertied from P2 and P3.

Currently, the function provides four methods for searching the likelihood space (a 5-simplex with vertices wherever each genomic proportion is equal to 1.0). method = "SANN" is probably the best; it uses the general purpose optimization function [optim](#page-0-0) with its simulated annealing algorithm. For this estimation problem, a custom proposal function is passed to the option gr. This proposal function draws new genomic proportions from a 6-dimensional Dirichlet distribution centered on the old genomic proportions. The concentration of the proposal distribution is controlled by Cscale; the larger this value, the more the proposal distribution is concentrated near the current state.

method = "mcmc" uses a Markov-Chain Monte Carlo with Metropolis-Hastings sampling to explore the likelihood space. It also uses the Dirichlet proposal distribution, and could be useful (with some modification of the code) for generating posterior distributions. method = "SANN" is probaby superior for simply finding the MLE.

method = "L-BFGS-B" also uses [optim](#page-0-0), but with a quasi-Newton likelihood search algorithm to look for the maximum likelihood. This method is relatively fast, but it can miss the MLE if it is near an edge of the sample space.

"surf", finds all likelihoods on a 6-dimensional grid defined by props and chooses the maximum. By default, props is all possible combinations of 10 equally spaced proportions (from 0 to 1), subject to the constraint that they add to 1. By itself, this method is not going to find the MLE unless the MLE happens to be one of the grid points. However, using the option surf = TRUE with the SANN or mcmc methods can improve efficiency by initiating the search at the grid point nearest the MLE.

#### Value

A matrix with 10 named columns for each individual, containing estimated genomic proportions, ancestry indices, and the log-likelihood:

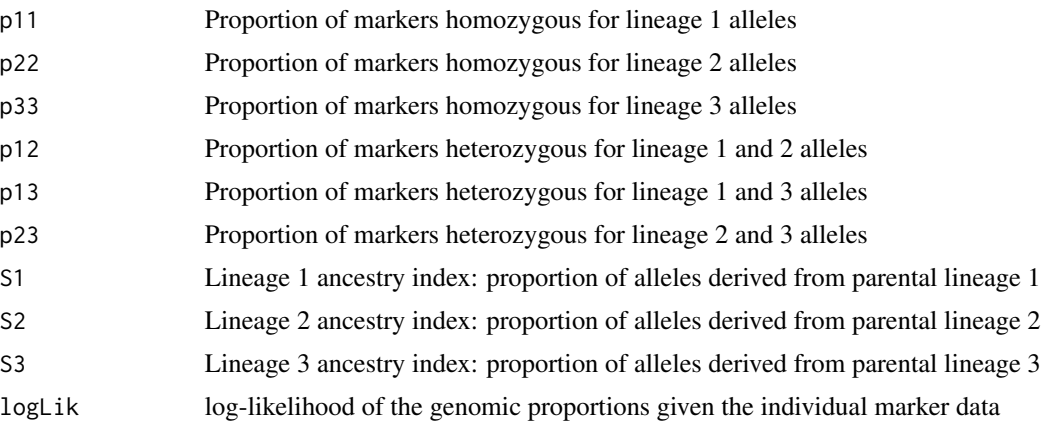

#### <span id="page-36-0"></span>threeway 37

#### Author(s)

Ben Fitzpatrick

#### References

Fitzpatrick, B. M. 2012. Estimating ancestry and heterozygosity of hybrids using molecular markers. BMC Evolutionary Biology 12:131. http://www.biomedcentral.com/1471-2148/12/131

#### See Also

[HIC3](#page-10-1) calculates closed-form maximum likelihood estimates for diagnostic marker data. [thirdclass](#page-31-1) and [HItest3](#page-24-1) evaluate simple classification of three-way hybrids into parental, F1, F2, and backcross categories. For conventional two-way hybrid zone analyses, see [HIC,](#page-9-1) [HIest,](#page-14-1) [HIclass,](#page-12-1) [HItest](#page-21-1).

#### Examples

```
## Not run:
## all possible 2-way crosses after 2 generations
G \leftarrow \text{rbind}(rep(1,12), rep(1,12),<br>rep(2,12), rep(2,12), # parental 2
rep(2,12), rep(2,12),
rep(3,12), rep(3,12), # parental 3
rep(1,12),rep(2,12), # 1 x 2 F1
rep(1:2,each=6),rep(1:2,6), # 1 x 2 F2
rep(1,12),rep(1:2,6), \qquad \qquad # 1 \times 1 \times 2 BC
rep(2, 12), rep(1:2, 6), # 1 x 2 x 2 BC
rep(1,12),rep(3,12), # 1 x 3 F1
rep(c(1,3),each=6),rep(c(1,3),6), # 1 x 3 F2
rep(1,12),rep(c(1,3),6), # 1 x 1 x 3 BC
rep(3,12), rep(c(1,3),6), # 1 x 3 x 3 BC
rep(2,12),rep(3,12), # 2 x 3 F1
rep(2:3,each=6),rep(2:3,6), \qquad # 2 x 3 F2<br>rep(3,12),rep(2:3,6), \qquad # 2 x 3 x 3 BC
rep(3,12), rep(2:3,6),
rep(2,12),rep(2:3,6) # 2 x 2 x 3 BC
)
P <- data.frame(Locus=rep(1:12,each=3),allele=rep(1:3,12),
P1=rep(c(1,0,0),12),P2=rep(c(0,1,0),12),P3=rep(c(0,0,1),12))
mle.o <- threeway(G,P,surf=FALSE,iterations=99)
mle.c < - HIC3(G, P)# compare the optimization (mle.o) to the closed-form (mle.c):
# 99 iterations is not enough to converge on the known true values.
# Try setting surf=TRUE and/or increasing iterations.
```
## End(Not run)

# <span id="page-37-0"></span>Index

∗Topic \textasciitildekwd1 Cline.fit,  $5$ Cline.plot, [7](#page-6-0) gcline.fn, [8](#page-7-0) HIC, [10](#page-9-0) HIC3, [11](#page-10-0) HIclass, [13](#page-12-0) HIest, [15](#page-14-0) HILL, [18](#page-17-0) HIsurf, [20](#page-19-0) HItest, [22](#page-21-0) HItest3, [25](#page-24-0) longX2, [27](#page-26-0) spatial.AD, [28](#page-27-0) spatial.HZ, [30](#page-29-0) thirdclass, [32](#page-31-0) threeway, [35](#page-34-0) ∗Topic \textasciitildekwd2 Cline.fit,  $5$ Cline.plot, [7](#page-6-0) gcline.fn, [8](#page-7-0) HIC, [10](#page-9-0) HIC3, [11](#page-10-0) HIclass, [13](#page-12-0) HIest, [15](#page-14-0) HILL, [18](#page-17-0) HIsurf, [20](#page-19-0) HItest, [22](#page-21-0) HItest3, [25](#page-24-0) longX2, [27](#page-26-0) spatial.AD, [28](#page-27-0) spatial.HZ, [30](#page-29-0) thirdclass, [32](#page-31-0) threeway, [35](#page-34-0) ∗Topic datasets Bluestone, [4](#page-3-0) ∗Topic package HIest-package, [2](#page-1-0)

Cline.fit, [5,](#page-4-0) *[7](#page-6-0)[–9](#page-8-0)*, *[29](#page-28-0)*, *[31](#page-30-0)* Cline.plot, *[7](#page-6-0)*, [7,](#page-6-0) *[8](#page-7-0)* gcline.fn, *[7,](#page-6-0) [8](#page-7-0)*, [8](#page-7-0) HIC, [10,](#page-9-0) *[12](#page-11-0)*, *[26](#page-25-0)*, *[34](#page-33-0)*, *[37](#page-36-0)* HIC3, [11,](#page-10-0) *[37](#page-36-0)* HIclass, [13,](#page-12-0) *[17,](#page-16-0) [18](#page-17-0)*, *[20,](#page-19-0) [21](#page-20-0)*, *[24](#page-23-0)*, *[26](#page-25-0)*, *[34](#page-33-0)*, *[37](#page-36-0)* HIest, *[11](#page-10-0)[–14](#page-13-0)*, [15,](#page-14-0) *[18](#page-17-0)*, *[20,](#page-19-0) [21](#page-20-0)*, *[24](#page-23-0)*, *[26](#page-25-0)*, *[34](#page-33-0)*, *[37](#page-36-0)* HIest-package, [2](#page-1-0) HILL, *[14](#page-13-0)*, *[17](#page-16-0)*, [18,](#page-17-0) *[21](#page-20-0)*, *[24](#page-23-0)* HIsurf, *[14](#page-13-0)*, *[16,](#page-15-0) [17](#page-16-0)*, *[20](#page-19-0)*, [20,](#page-19-0) *[24](#page-23-0)* HItest, *[14](#page-13-0)*, *[17](#page-16-0)*, *[20,](#page-19-0) [21](#page-20-0)*, [22,](#page-21-0) *[26](#page-25-0)*, *[34](#page-33-0)*, *[37](#page-36-0)* HItest3, *[12](#page-11-0)*, [25,](#page-24-0) *[34](#page-33-0)*, *[37](#page-36-0)* longX2, [27](#page-26-0) mean, *[6](#page-5-0)* optim, *[8,](#page-7-0) [9](#page-8-0)*, *[16](#page-15-0)*, *[35,](#page-34-0) [36](#page-35-0)* spatial.AD, [28,](#page-27-0) *[31](#page-30-0)*

thirdclass, *[12](#page-11-0)*, *[26](#page-25-0)*, [32,](#page-31-0) *[37](#page-36-0)* threeway, *[12](#page-11-0)*, *[26](#page-25-0)*, *[34](#page-33-0)*, [35](#page-34-0)

spatial.HZ, *[29](#page-28-0)*, [30](#page-29-0)

Bluestone, [4](#page-3-0)